## il quaderno delle lezioni di luca ronconi

A cura di Antonella Astolfi

In collaborazione con Paola Bigatto e Lisa Capaccioli

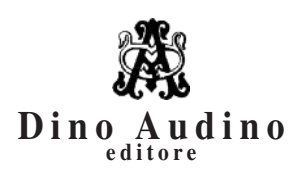

© 2020 Dino Audino *srl unipersonale*

via di Monte Brianzo, 91 00186 Roma www.audinoeditore.it

Cura redazionale Giovanna Guidoni Arianna Ferrucci Vanessa Ripani

*Stampa:* Pubblimax – via Leopoldo Ruspoli 101, Roma *Progetto grafico:* Duccio Boscoli Finito di stampare ottobre 2020

È vietata la riproduzione, anche parziale, di questo libro, effettuata con qualsiasi mezzo compresa la fotocopia, anche ad uso interno o didattico, non autorizzata dall'editore.

## **Indice**

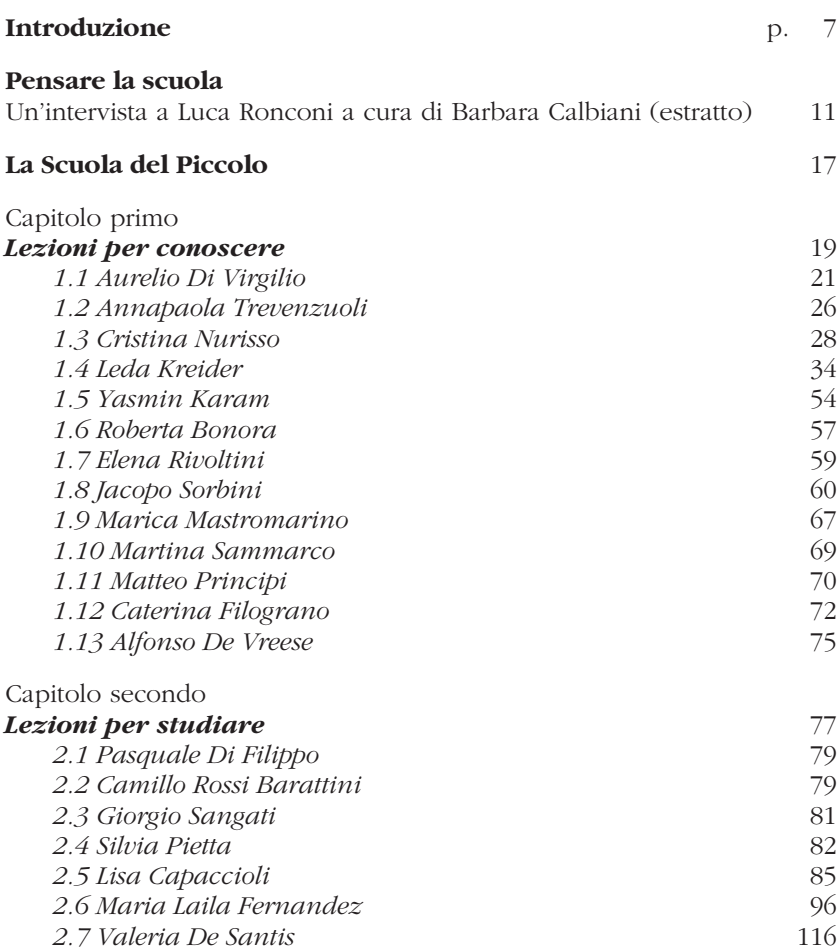

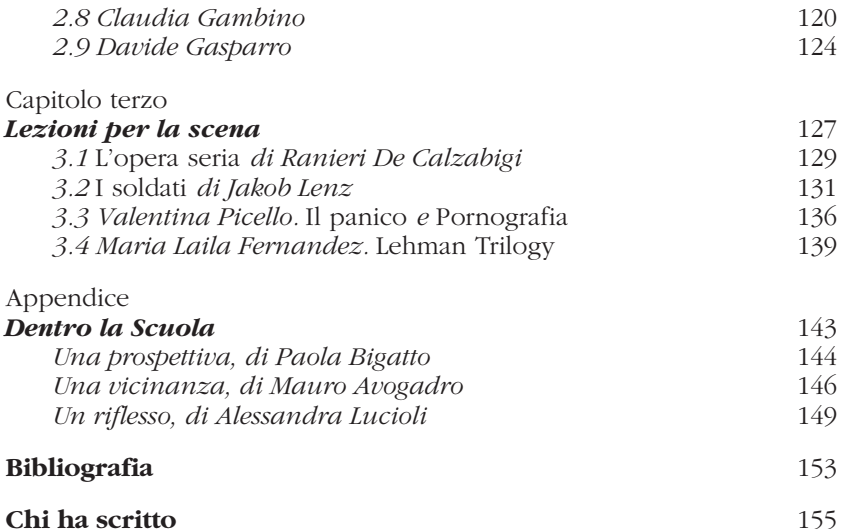

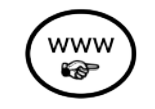

## **Come si usa questo libro**

Tutti gli approfondimenti di questo libro sono consultabili sul sito web dell'editore:

## **www.audinoeditore.it**

Il simbolo { } indicherà all'interno del testo i riferimenti ai contenuti extra che troverete nella sezione Materiali della scheda del libro.